# **DAFTAR ISI**

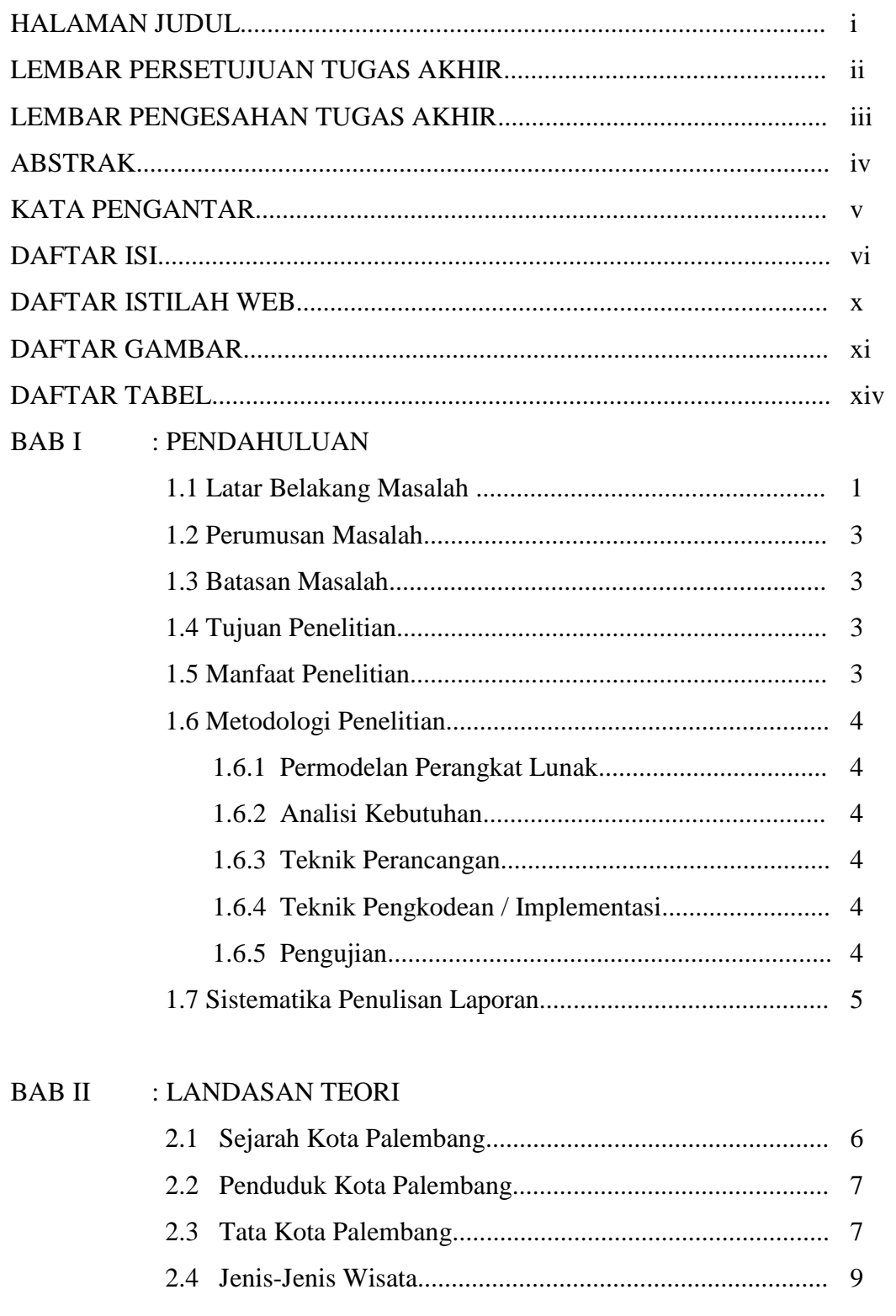

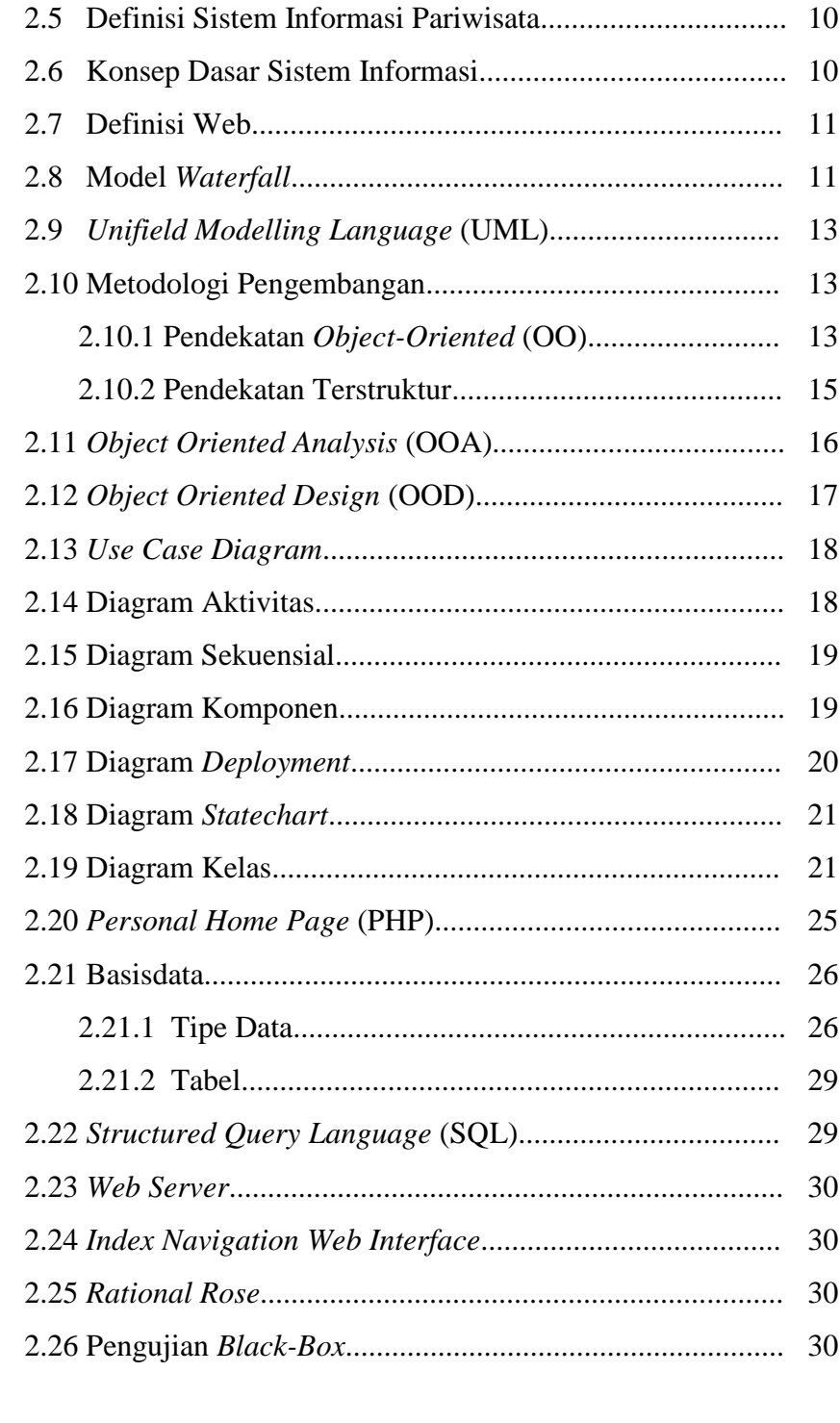

# BAB III : ANALISIS SISTEM

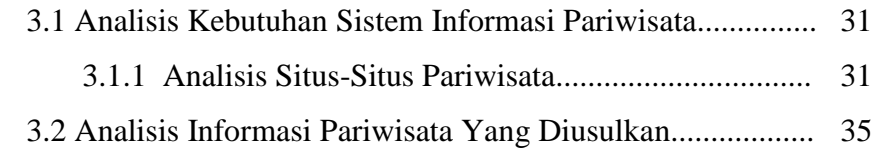

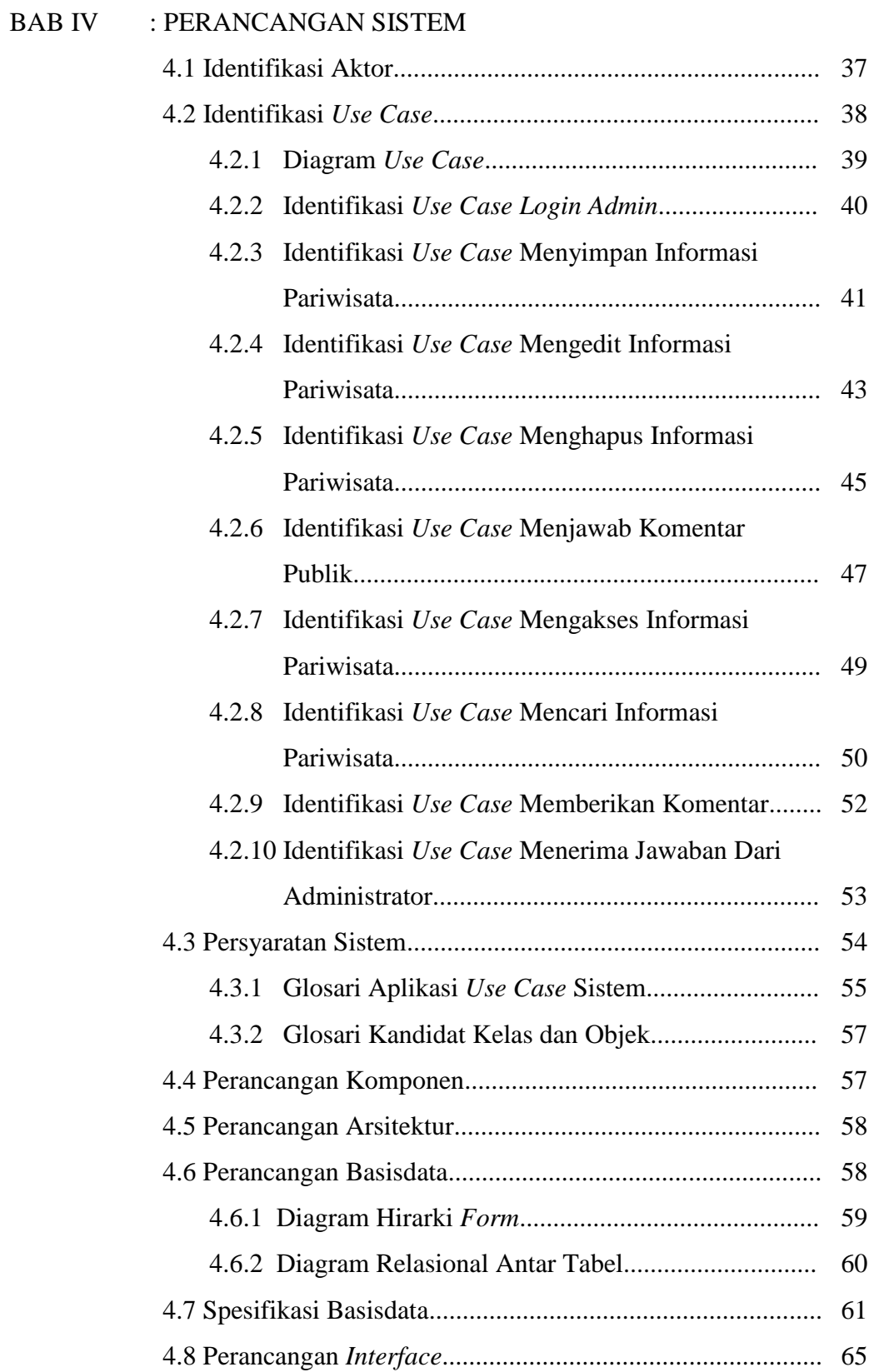

#### iii

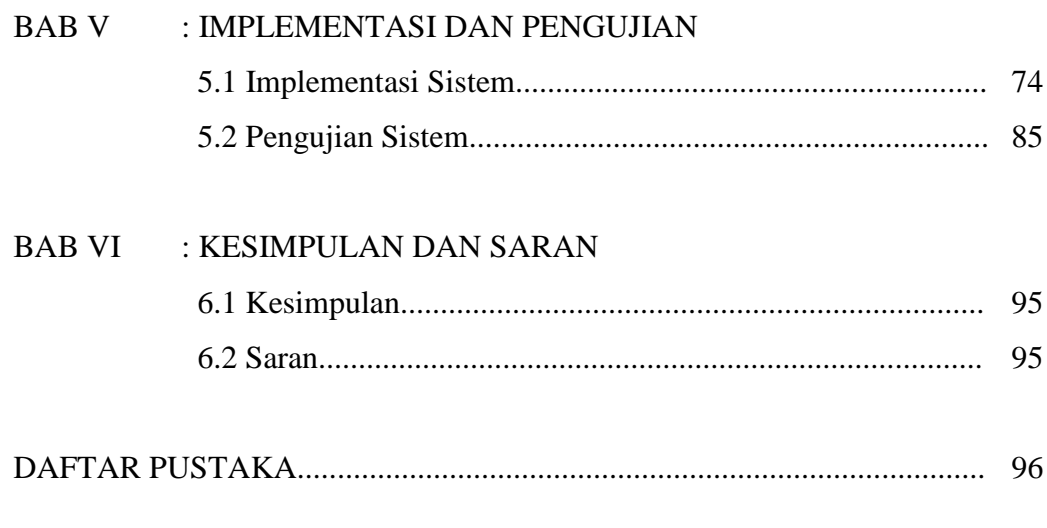

# LAMPIRAN-LAMPIRAN

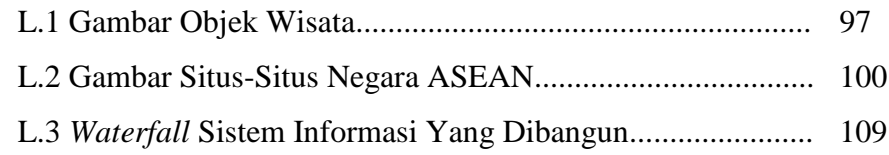

#### **DAFTAR ISTILAH WEB**

*Access/***Akses** - Kegiatan mengambil atau menyimpan data dari atau ke memori atau *disk drive.*

*Administrator* – Karyawan yang diberikan hak untuk mengatur, menyelenggara, mengurus, mengedit informasi pada sistem informasi.

*Browser* - Sebutan untuk perangkat lunak (*software*) yang digunakan untuk mengakses *World Wide Web*

*Download* - Istilah untuk kegiatan menyalin data (biasanya berupa file) dari sebuah komputer yang terhubung dalam sebuah *network* ke komputer lokal.

*Email* - *Electronic Mail*. Pesan, biasanya berupa teks, yang dikirimkan dari satu alamat ke alamat lain di jaringan internet. Sebuah alamat email biasanya memiliki format semacam username@host.domain, misalnya: myname@mydomain.com.

*Event*/**Kejadian-kejadian** - Sesuatu yang terjadi pada saat yang tertentu. Keadaan yang diakibatkan oleh perubahan kondisi suatu item.

*Home Page/Homepage* - Halaman muka dari sebuah situs web. Pengertian lainnya adalah halaman *default* yang diset untuk sebuah *browser*.

*Internet* - Sejumlah besar network yang membentuk jaringan inter-koneksi (*Interconnected network*) yang terhubung melalui protokol TCP/IP.

*Link* **-** Sambungan atau koneksi dari sebuah sumber ke sumber yang lain, misalnya dalam sistem *Networking* atau Internet.

*Login* - Pengenal untuk mengakses sebuah sistem yang tertutup, terdiri dari *username* (juga disebut *login name*) dan *password* (kata kunci).

*Log Out* - Keluar atau menutup, sama artinya dengan *Sign Out*.

*Situs* - Sebuah komputer yang terhubung oleh internet dan menyajikan informasi atau layanan, seperti *news groups*, e-mail atau halaman web

*User* - dalam dunia komputer untuk menyebut seseorang yang menggunakan suatu sistem komputer, program, atau stasiun/terminal dalam jaringan.

*Upload* - Kegiatan pengiriman data (berupa *file*) dari komputer lokal ke komputer lainnya yang terhubung dalam sebuah *network*.

*Website* - Suatu koleksi dokumen HTML, pribadi atau perusahaan dalam server web, sebuah server web dapat berisi lebih dari satu situs.

*Web Server* - Perangkat keras dan perangkat lunak yang dipakai untuk menyimpan dan mengirim dokumen HTML untuk digunakan dalam www.

### **DAFTAR GAMBAR**

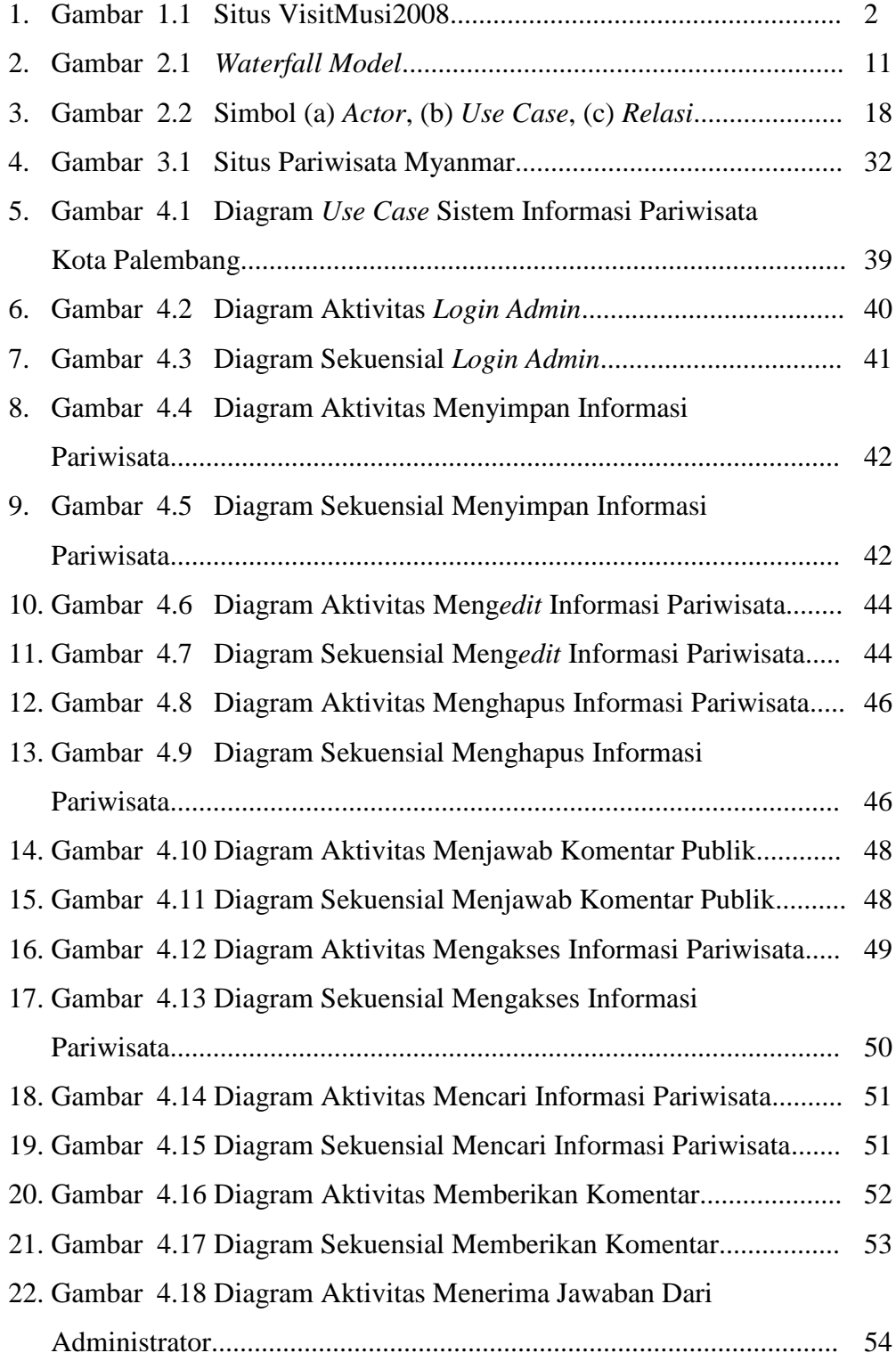

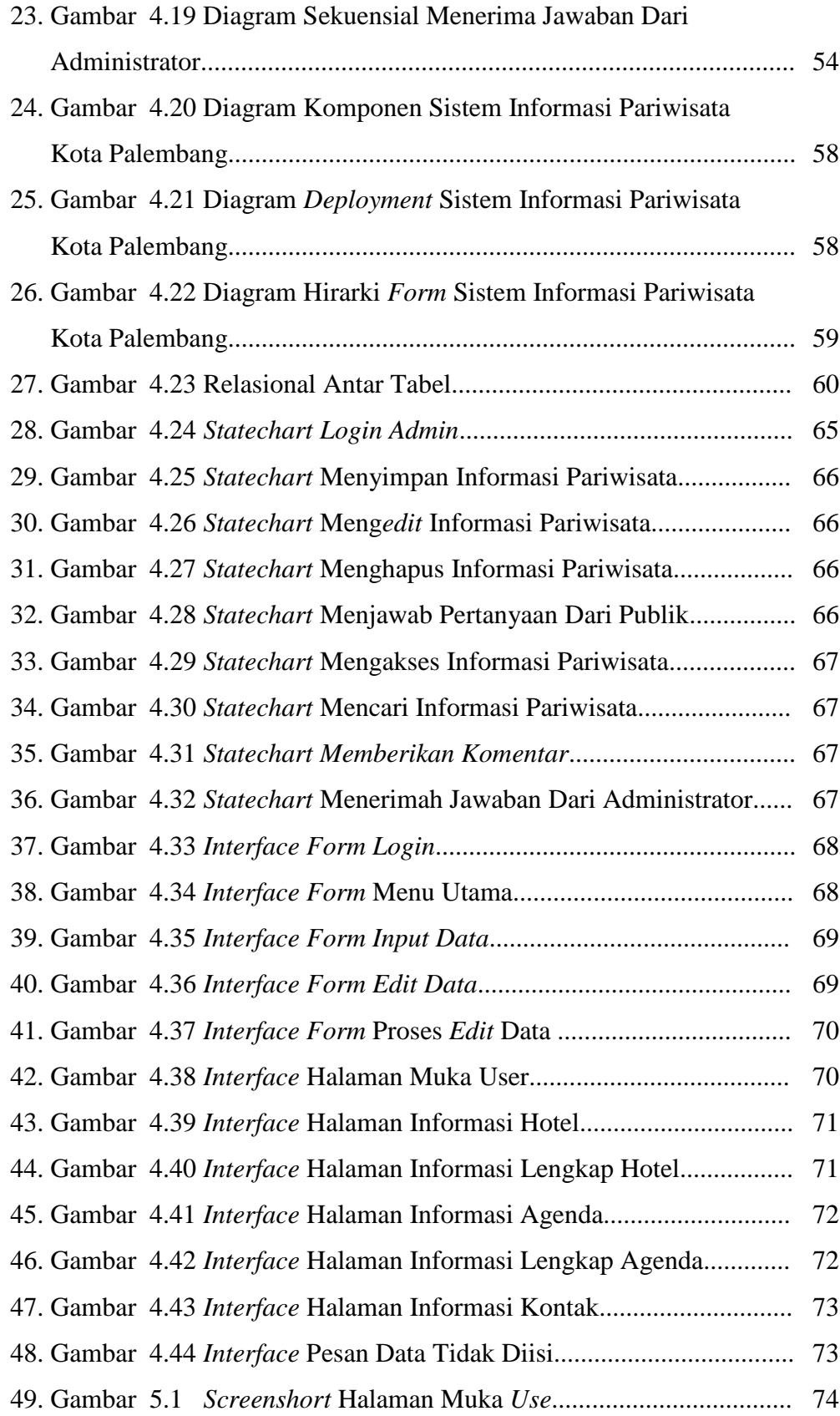

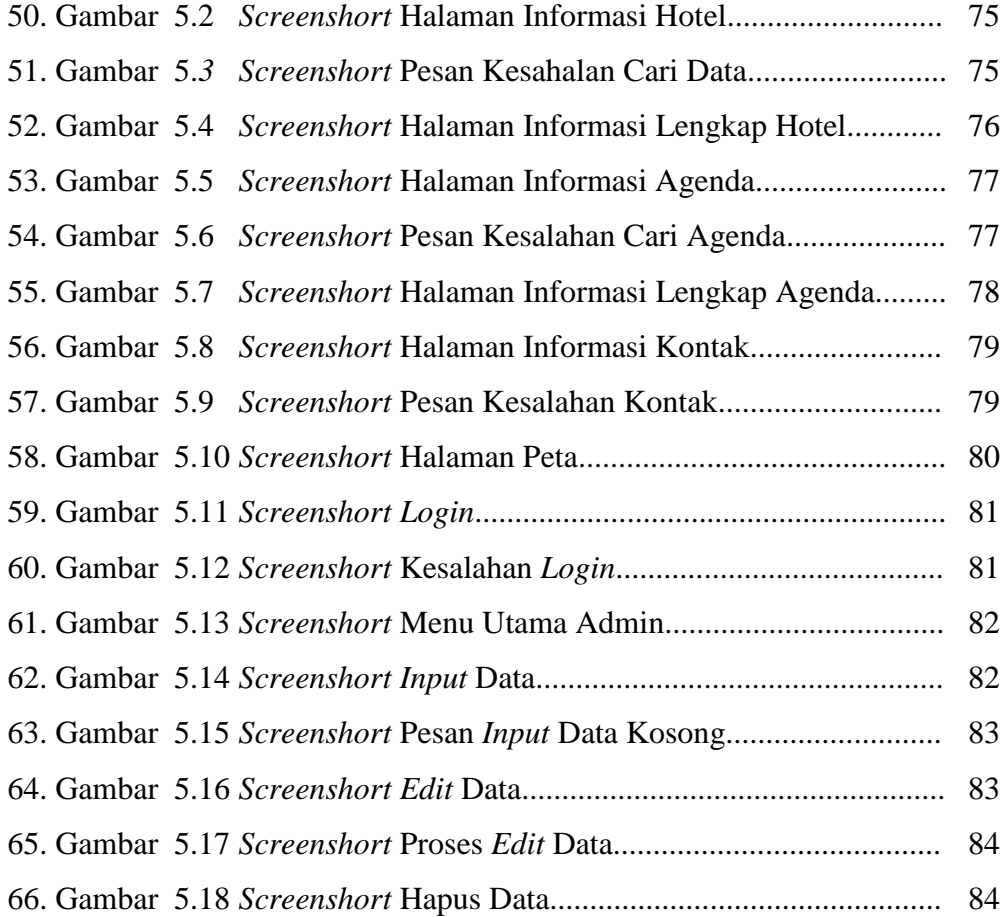

### **DAFTAR TABEL**

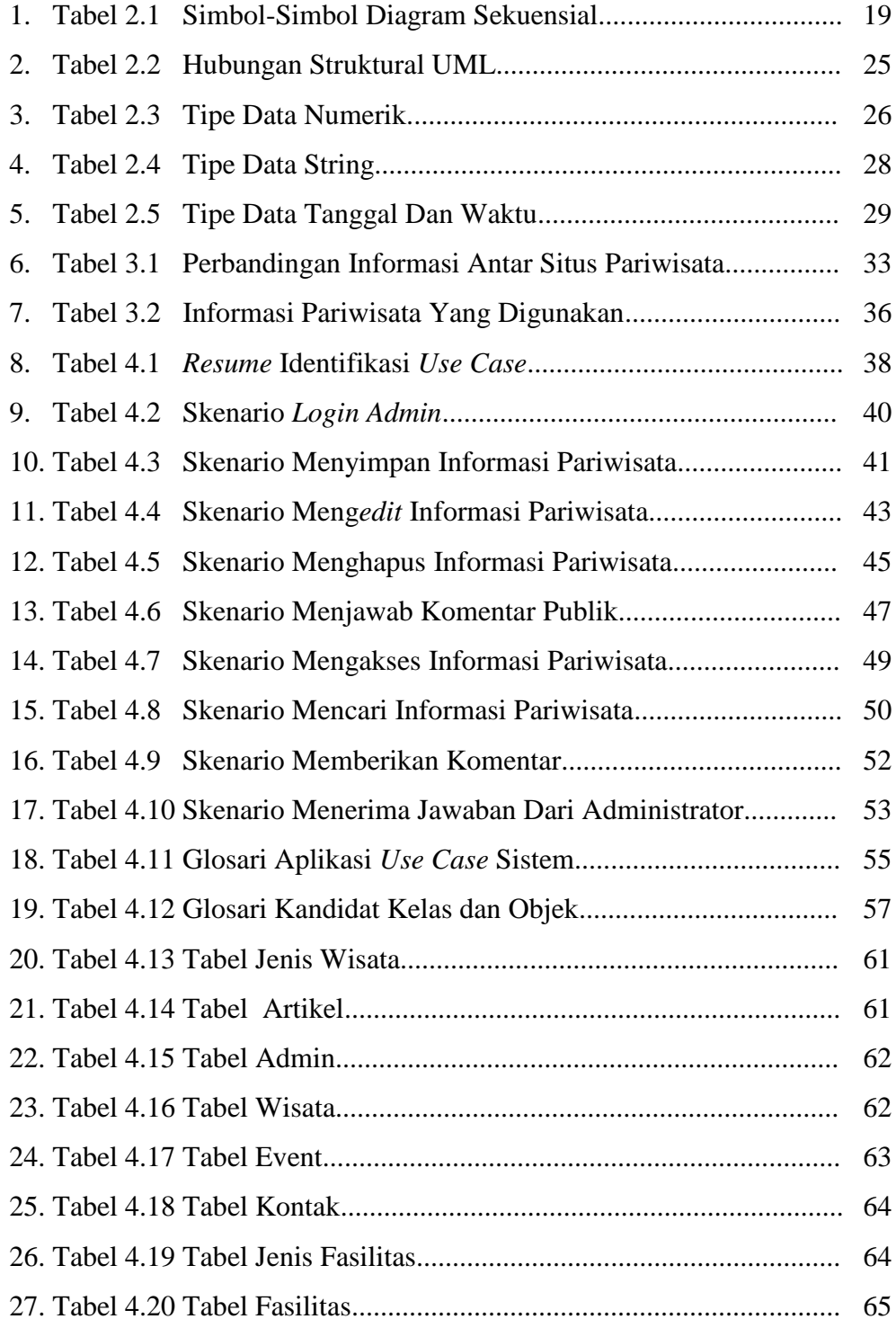

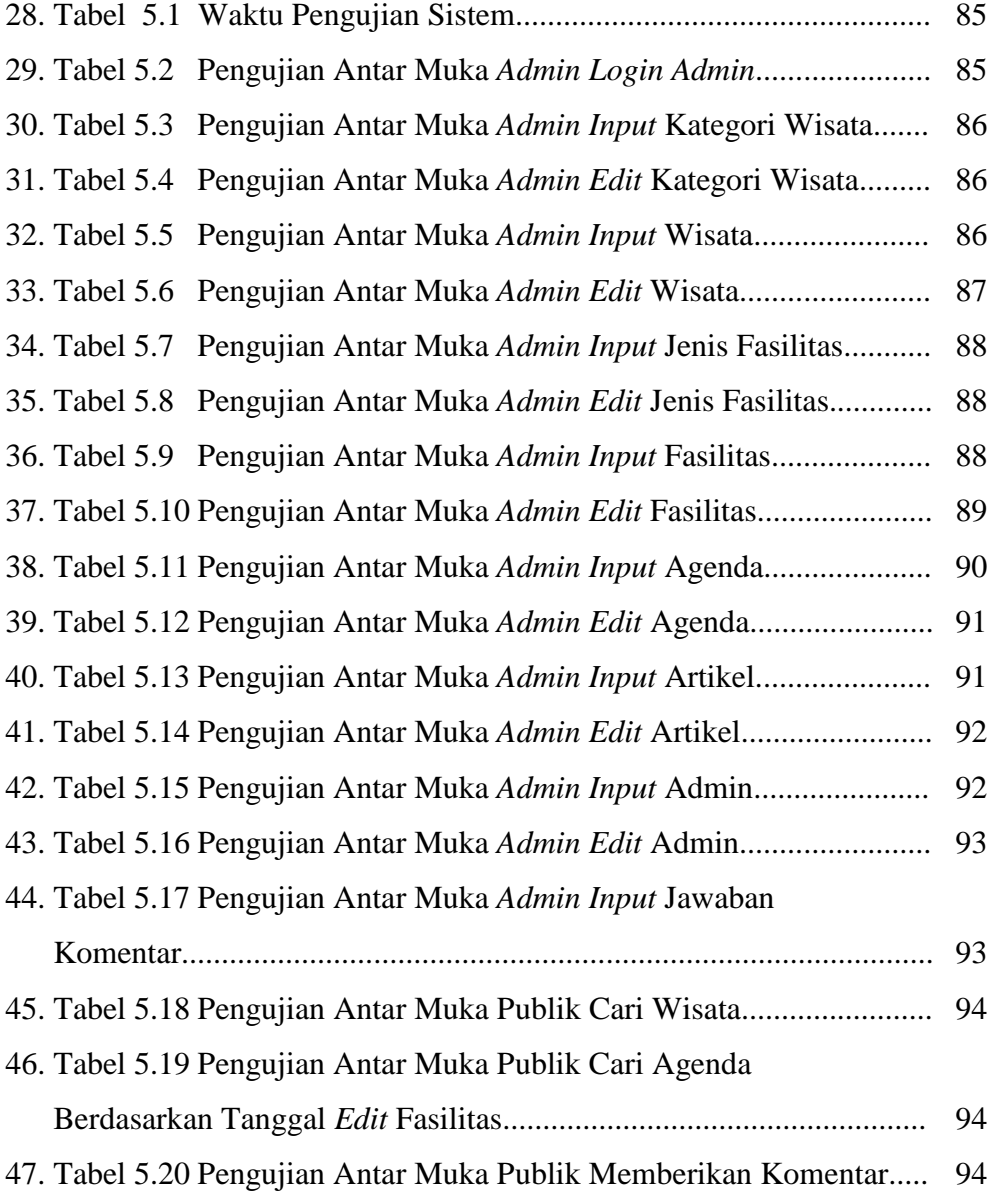